## **Inhaltsverzeichnis**

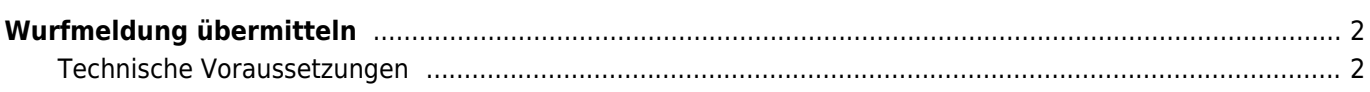

## <span id="page-1-0"></span>**Wurfmeldung übermitteln**

Neben der [Deckmeldung](https://www.wiki.zuchtmanagement.info/doku.php?id=breedmaster:deckmeldungen_uebermitteln) kann auch die Wurfmeldung durch den Nutzer übermittelt werden.

## <span id="page-1-1"></span>**Technische Voraussetzungen**

Damit eine Wurfmeldung durch den Nutzer übermittelt werden kann müssen folgende Voraussetzungen erfüllt sein:

- Die Berechtigung für die Übermittlung muss gesetzt sein
- Das Benutzerkonto muss mit einer Zuchtstätte verknüpft sein
- Es muss eine aktuelle Deckmeldung zur Zuchtstätte vorliegen und das Zeitfenster für die Wurferwartung muss mit der Konfiguration übereinstimmen. Der Zeitraum für die Übermittlung kann in der [Seitenkonfiguration](https://www.wiki.zuchtmanagement.info/doku.php?id=breedmaster:seitenkonfiguration) angepasst werden.